# $p$ <sup>LA</sup>TEX

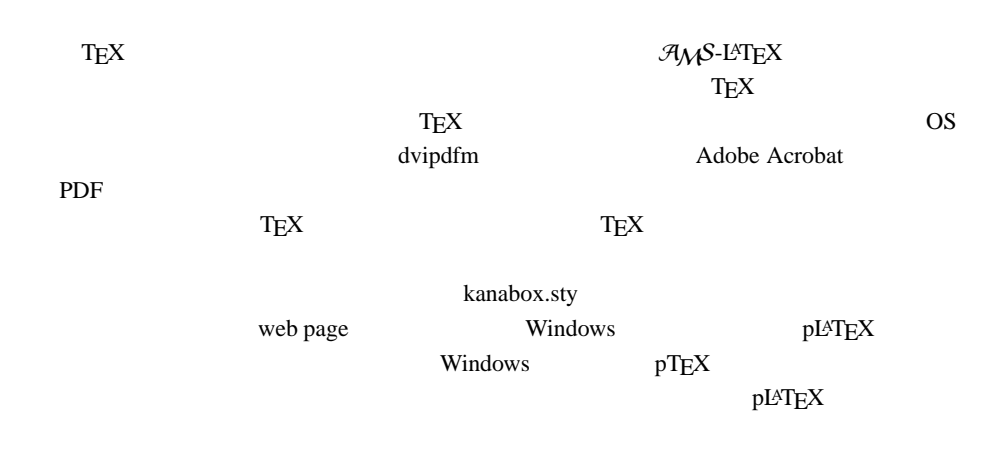

## 1  $\blacksquare$

## 1.1  $pLATEX$

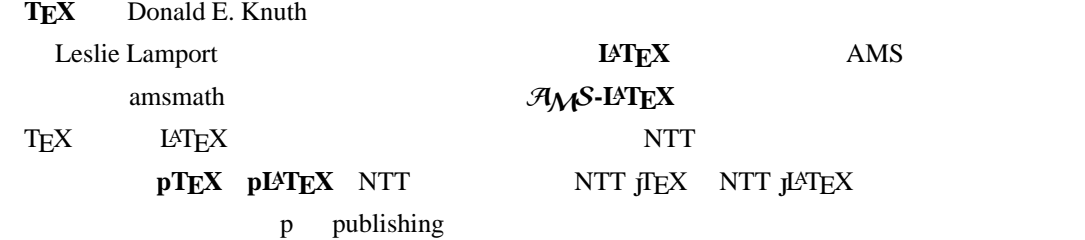

### $\textrm{T}_{\textrm{E}}\textrm{X}$

## 1.2  $TEX$

#### T<sub>E</sub>X

- $\bullet$
- $\bullet$
- OS
- $\bullet$

dvipdfm (a) and a contract to the Acrobat Adobe Acrobat PDF

PowerPoint PDF

## 1.3  $TFX$  $T$ FX WYSIWYG\*1  $1$  $1<sub>1</sub>$  $\mathcal{F}$  $*2$  $2\epsilon$  tex  $\epsilon$ 2.  $T$ EX  $\sim$  $T$ E $X$  $\mathbf d$ vi  $\mathbf d$ vi  $\mathbf d$ vi  $\mathbf d$  $3.$ DVI 2012 POVI 2012 POVI  $4.$  $DVI$

PostScript PDF

 $test.test$ 

Y=documentclass[b5j]{jarticle} ¥usepackage{enumerate} Y=begin{document} Y=begin{center} Hello! p¥LaTeXe  $\texttt{Yend}$  (center) Y=begin{enumerate} Y=item \$Y=displaystyleY=lim\_{nY=toY=infty}Y=frac{1}{n}Y=sum\_{k=1}^nf  $\texttt{Yleft}(\texttt{Yfrac}{k}\{n\} \texttt{Yright})=\texttt{Yint}_0^{\dagger}(x) \texttt{Y},dx\$ ¥item  $$A=Yleft(Ybegin{array}{cc}abY$ c&d\end{array}\right)\$ , Cayley-Hamilton  $\texttt{Fbegin}$ {enumerate}[(1)]  $Yitem$  \$ad-bc=0\$ , \$A^{-1}\$  $*$ item \$ad-bc $*$ ne0\$, \$\displaystyle A^{-1}=  $\texttt{ffrac}{1}\texttt{ad-bc}$  \Heft(\\egin{array}{cc}d&-b\\= -c&a¥end{array}\right)\$ Y=end{enumerate} Y=end{enumerate} Y=end{document}

 $^{\ast 1}$  WYSIWYG " What you see is what you get."

<sup>\*&</sup>lt;sup>2</sup> TEX web page **HTML** Mark up

```
C:¥work>platex test.tex
とし,test.tex platex.exe で処理します。拡張子 tex は省略することができます。エラーが出た
test.dvi external test.dvi extensive dviout
                        -10.8889995099908841111111600Hello! pl#TEX 2\varepsilon1. \lim_{n\to\infty}\frac{1}{n}\sum_{i=1}^{n}f\left(\frac{k}{n}\right)=\int_{0}^{1}f(x)\,dx が成り立つことを示せ.
                        2. 行列A=\left(\begin{array}{cc} a & b \\ c & d \end{array}\right) とするとき, Cayley-Hamilton の定理を用いて, 次のこと<br>を示せ.
                          (1) ad - bc = 0 のとき、A<sup>-1</sup> は存在しない.
                          (2) ad - bc \neq 0 \, \oslash \succeq \succeq, A^{-1} = \frac{1}{ad - bc} \begin{pmatrix} d & -b \\ -c & a \end{pmatrix}(a) \sqrt{3}<br>
\sqrt{3} (a) \sqrt{3} (300/1000) \sqrt{3} (a) \sqrt{3} (320 x = 1820 cm, y = 25.70 cm
                              dpi: x1600/4, y1600/4
              Page: 1/1, number 1/1
  PS PDF dvipdfm PDF
  C:\work>dvipdfm test.dvi
          dvips(k) PS Distiller(Adobe Acrobat) ps2pdf PDF
pdfLAT<sub>EX</sub> LAT<sub>EX</sub> PDF
1.4TEX distribution
                                                                           Windows
    W32TeX W32TeX teT<sub>E</sub>X pT<sub>E</sub>X
WindowsXP
        http://www.fsci.fuk.kindai.ac.jp/~kakuto/win32-ptex/web2c75.html
                                               dviout for Windows dviout
```
### <ftp://akagi.ms.u-tokyo.ac.jp/pub/TeX/dviout/test/>

#### notepad.exe Word

### $T_{\text{E}}$ X and  $T_{\text{E}}$

#### <http://forum.nifty.com/fdtp/install/index.htm>

## 2 pLAT<sub>E</sub>X

### $2.1$

### $\rm LATEX$

### $P\text{LATEX}$

# \$ % & ~ \_ ^ Y= { }

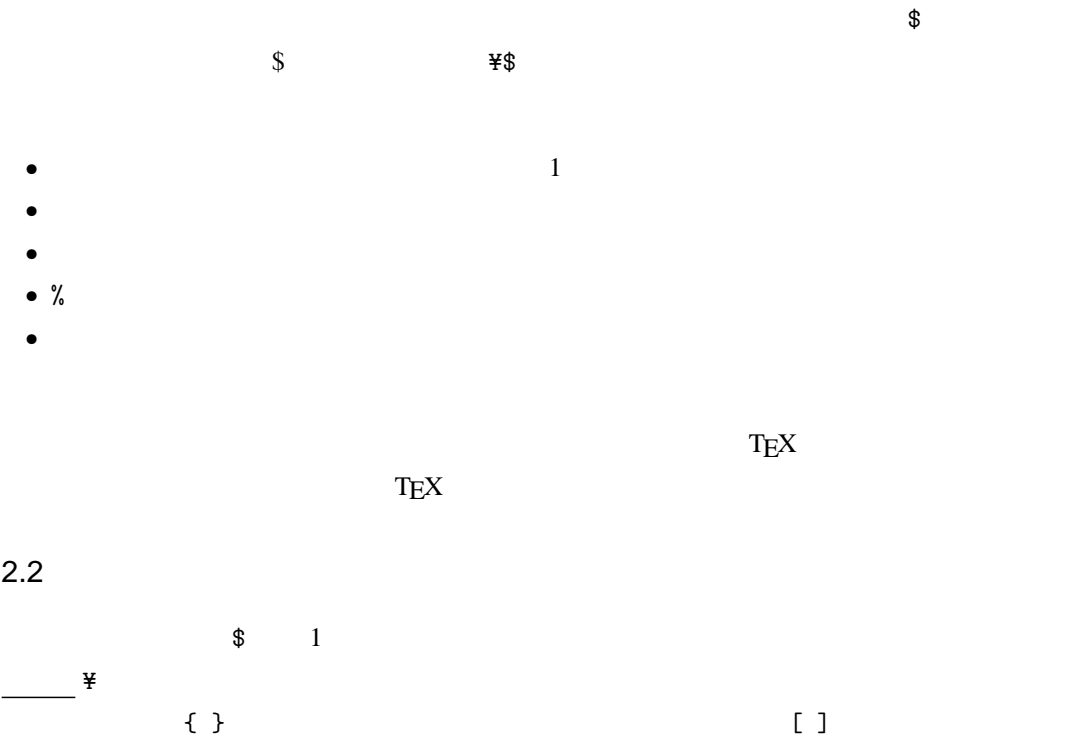

¥documentclass

Y=documentclass[b5j]{jarticle}

**Y**begin Tend Tend  $\overline{z}$ 

Y=begin{document}

...

Y=end{document}

 $d$ ocument  $\frac{d}{d}$ 

<del>X</del>Large なんこうしょう スペース あたま スペース あたま スペース あたま スペース こうしゅうしょう

 ${Harge}$  }

### $2.3$

 $(p)$ LAT<sub>E</sub>X

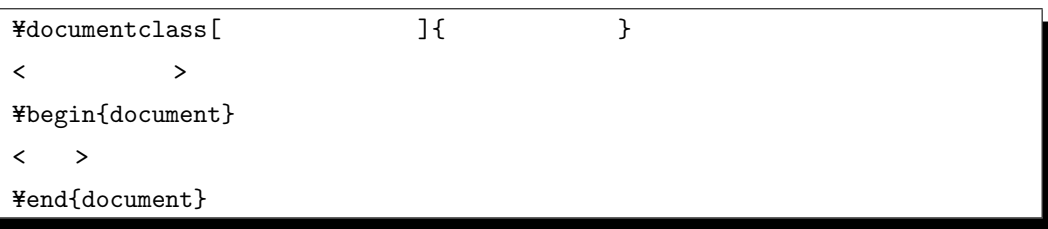

 ${\tt TEX} \hspace{2.3cm} {\tt Hlocumentclass} \hspace{2.3cm} {\tt cls}$ 

Y=documentclass[b5paper,11pt]{jarticle}

document  $\qquad \qquad \qquad$   $\qquad \qquad$   $\qquad$   $\qquad \qquad$   $\qquad \qquad$   $\qquad \q$ 

¥begin{document}

 $H$ usepackage[options]{pkgs}

pkgs sty sty relationships between  $\mathbf{r}$ 

¥documentclass ¥documentclass

Y=usepackage[dvips]{color,graphicx}

 $\mathcal{A}_{\mathcal{M}}$ S-LAT<sub>E</sub>X tpic specials  $\blacksquare$ emath EPS graphics graphics graphics.sty EPS PSfrag PostScript LATEX PSTricks METAPOST  $\vee$  web  $\vee$ 

## 3.1  $\mathcal{A}_{\mathcal{M}}S$ -LAT<sub>E</sub>X

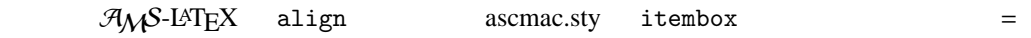

 $\zeta$ 

✒ ✑

$$
\int_{\alpha}^{\beta} (x - \alpha)(x - \beta) dx = -\frac{1}{6}(\beta - \alpha)^3
$$

$$
\int_{\alpha}^{\beta} (x - \alpha)(x - \beta) dx = \int_{\alpha}^{\beta} (x - \alpha)\{(x - \alpha) - (\beta - \alpha)\} dx
$$
  
= 
$$
\int_{\alpha}^{\beta} \{(x - \alpha)^2 - (\beta - \alpha)(x - \alpha)\} dx
$$
  
= 
$$
\left[\frac{1}{3}(x - \alpha)^3 - \frac{1}{2}(\beta - \alpha)(x - \alpha)^2\right]_{\alpha}^{\beta}
$$
  
= 
$$
\frac{1}{3}(\beta - \alpha)^3 - \frac{1}{2}(\beta - \alpha)^3 = -\frac{1}{6}(\beta - \alpha)
$$

 $3<sub>1</sub>$ 

### 3.2 tpic specials

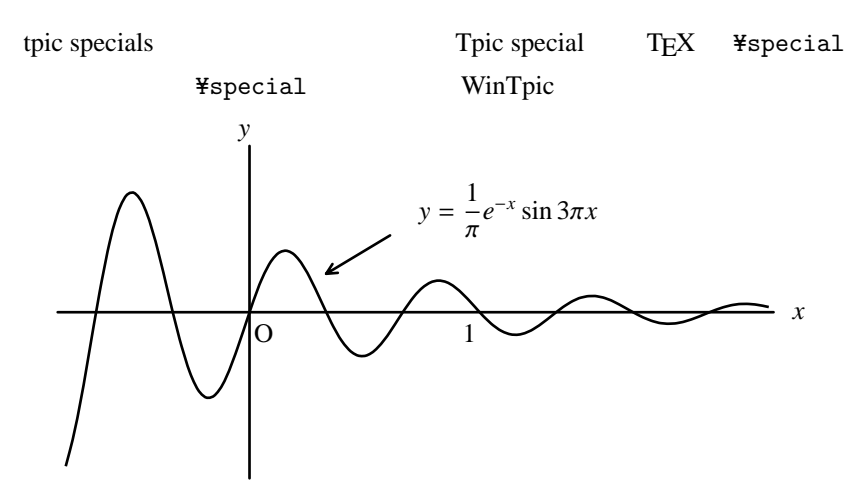

## 4 kanabox.sty

## 4.1 kanabox.stv

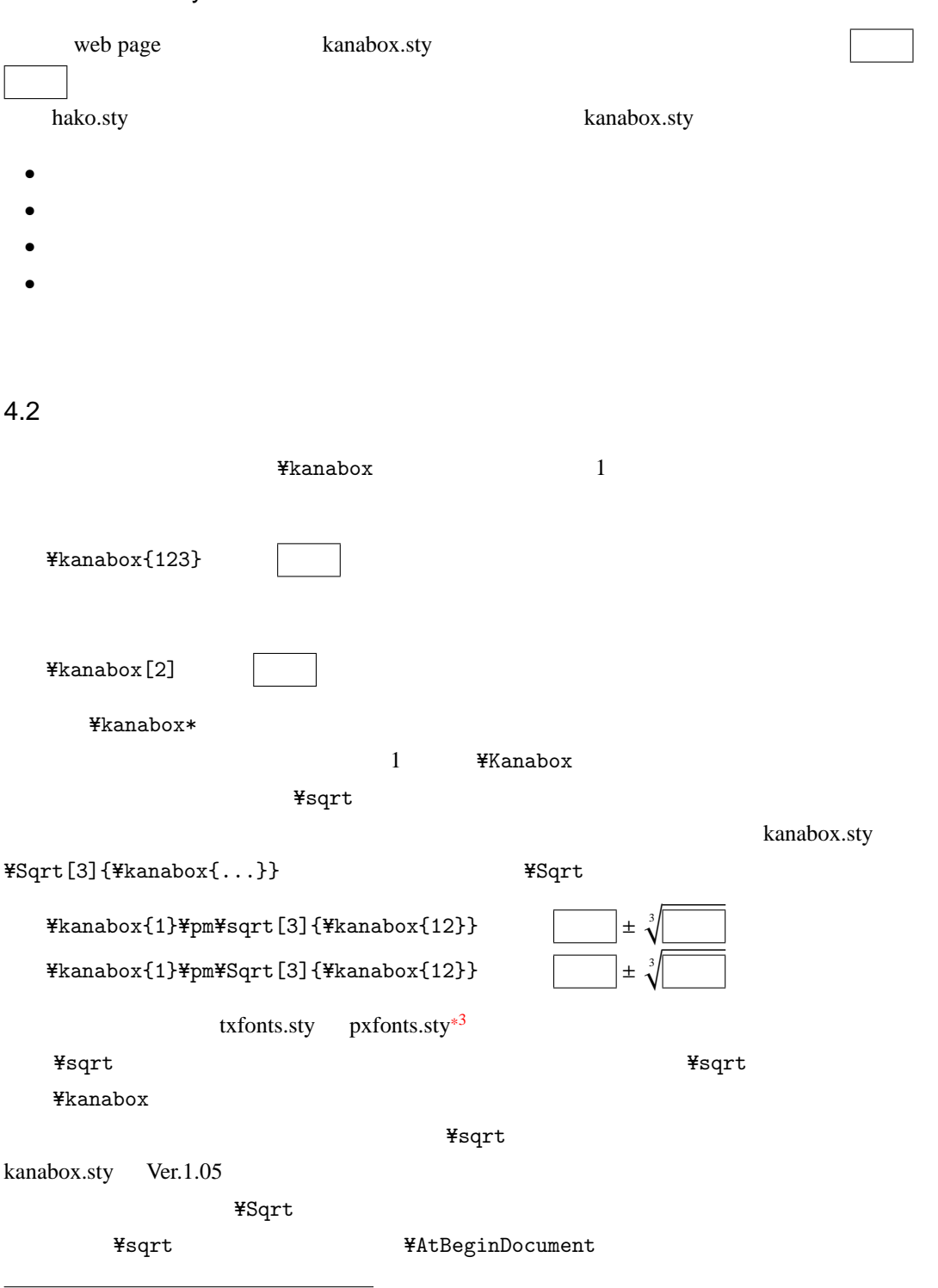

\*

Times Roman

kanabox  $\alpha$ 

### $4.3$

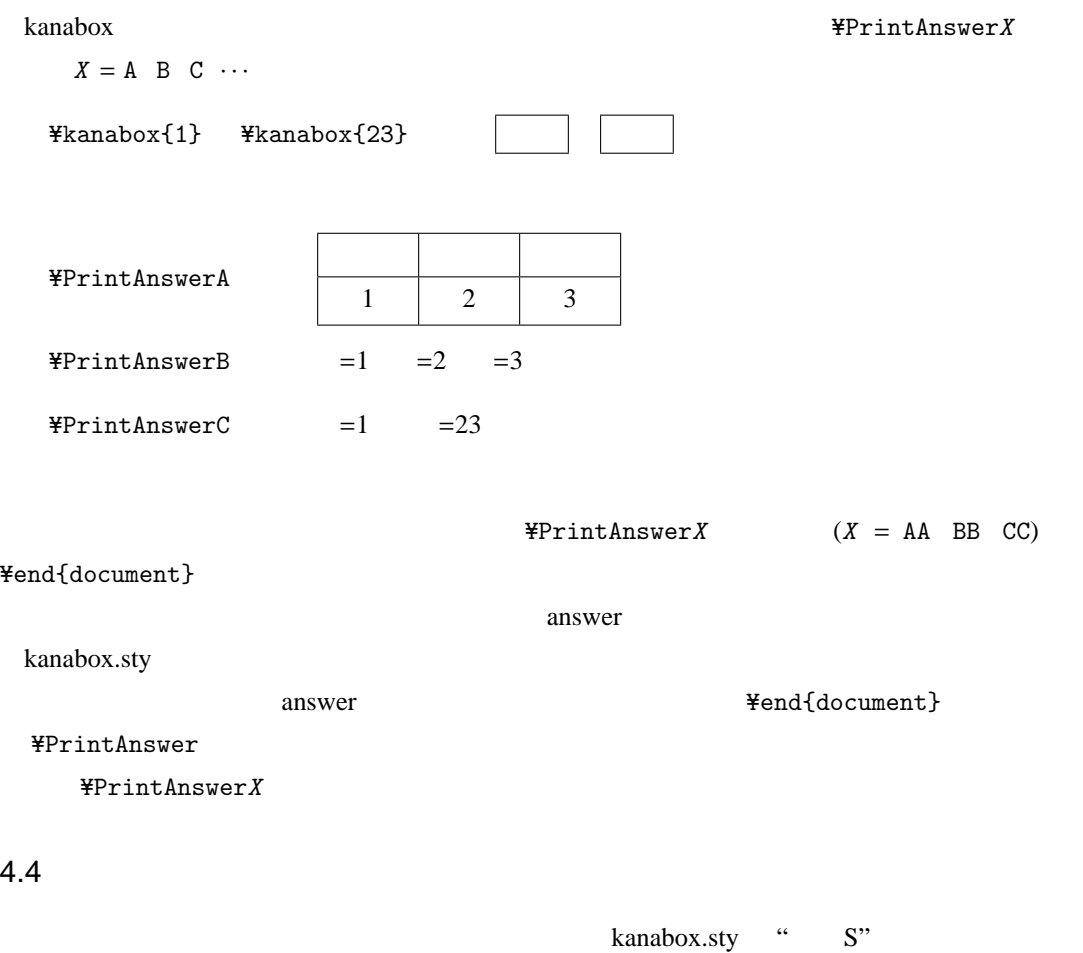

```
\verb| * documentclass[b5j]{\{ jarticle\}}Y=usepackage{amsmath,enumerate}
{\tt \#usepackage[} \qquad S]{\{kanabox\}}\texttt{Ybegin}(enumerate)[\\pideb] b \texttt{Ybf 1.}]\texttt{Yitem} \texttt{Ybegin}{enumerate}[(1)]
        *item *<sup>*</sup>*log_2 2x*****\#dfrac{\{Hkanabox{1}\}{Hkanabox{2}\} < x < Hkanabox{8}}Yitem 2 \frac{3}{x^2-(k+3)x+2k+5=0} 2 1
                         5 % $k$ ?**
               $k=Y=,Y=kana{1}Y=pmY=sqrt{Y=kana{13}}$ である.
        \texttt{Yend}\{\texttt{enumerate}\}
```

```
Y=begin{answer}
      \texttt{Fbegin}{enumerate}[(1)]Y=Y=Y=Z, Y=Y=Y=Y=Z$\begin{array}{c}
           *log_2x<sup>{</sup>*log_2x} <*log_28x<sup>2</sup>
           Y=left(Y=log_2xY=right)^2<3+2Y=log_2xY=Y=
            ..........
      ¥item 2 $\\ $\$alpha,\\$alpha+1$
            ..........
      \texttt{Yend}\{\texttt{enumerate}\}\texttt{Yend} answer}
 *item..........
 ..........
 ¥PrintAnswer
 Y=end{enumerate}
 \sim 3
S student T teacher
 \frac{y}{x}usepackage[ T]{kanabox}
                                   kanabox.sty
kanabox extensively a property of the set of the set of the set of the set of the set of the set of the set of the set of the set of the set of the set of the set of the set of the set of the set of the set of the set of t
5TEX kanabox.sty
TEXTEX web page
       [3] ] LAT<sub>E</sub>X 2<sub>\varepsilon</sub>
                                                  \ast 4http://www.matsusaka-u.ac.jp/~okumura/texfaq/
```
web page pLATEX for Windows TEX

kanabox.sty

 $T$ EX  $\sim$ 

(<ohishi@grn.mmtr.or.jp>) <www.grn.mmtr.or.jp/~ohishi/>

 $*^4$  ISBN4-7741-1940-7 2,980

1. (1) 
$$
x^{\log_2 x} < 8x^2
$$
  
\n(2)  $2$   $x^2 - (k+3)x + 2k + 5 = 0$  2  
\n $k = \boxed{\phantom{0}} \pm \sqrt{\phantom{0}}\phantom{0}$   
\n(1)  $x > 0 \cdots 0$   
\n $2$   
\n $\log_2 x^{\log_2 x} < \log_2 x^2$   
\n $(\log_2 x)^2 < 3 + 2\log_2 x$   
\n $(\log_2 x)^2 - 2\log_2 x - 3 < 0$   
\n $(\log_2 x + 1)(\log_2 x - 3) < 0$   
\n $-1 < \log_2 x < 3$   
\n2  $\frac{1}{2} < x < 8 \cdots \textcircled{2}$   
\n $2^{-1} < x < 2^3$   
\n2  $\frac{1}{2} < x < 8 \cdots \textcircled{2}$   
\n(2)  $2$   $\alpha, \alpha + 1$   
\n $\alpha(\alpha + 1) = k + 3 \cdots \textcircled{2}$   
\n $\vdots$   
\n $(2) 2$   $\alpha, \alpha + 1$   
\n $\alpha(\alpha + 1) = 2k + 5 \cdots \textcircled{2}$   
\n $\vdots$   
\n $(3) \qquad 2 \qquad 8 \qquad 1 \qquad 1 \qquad 3$ 

10